**Ejercicio 2.2.2 Marco de ventana**

La figura muestra el diseño de un marco de ventana de carpintería de aluminio

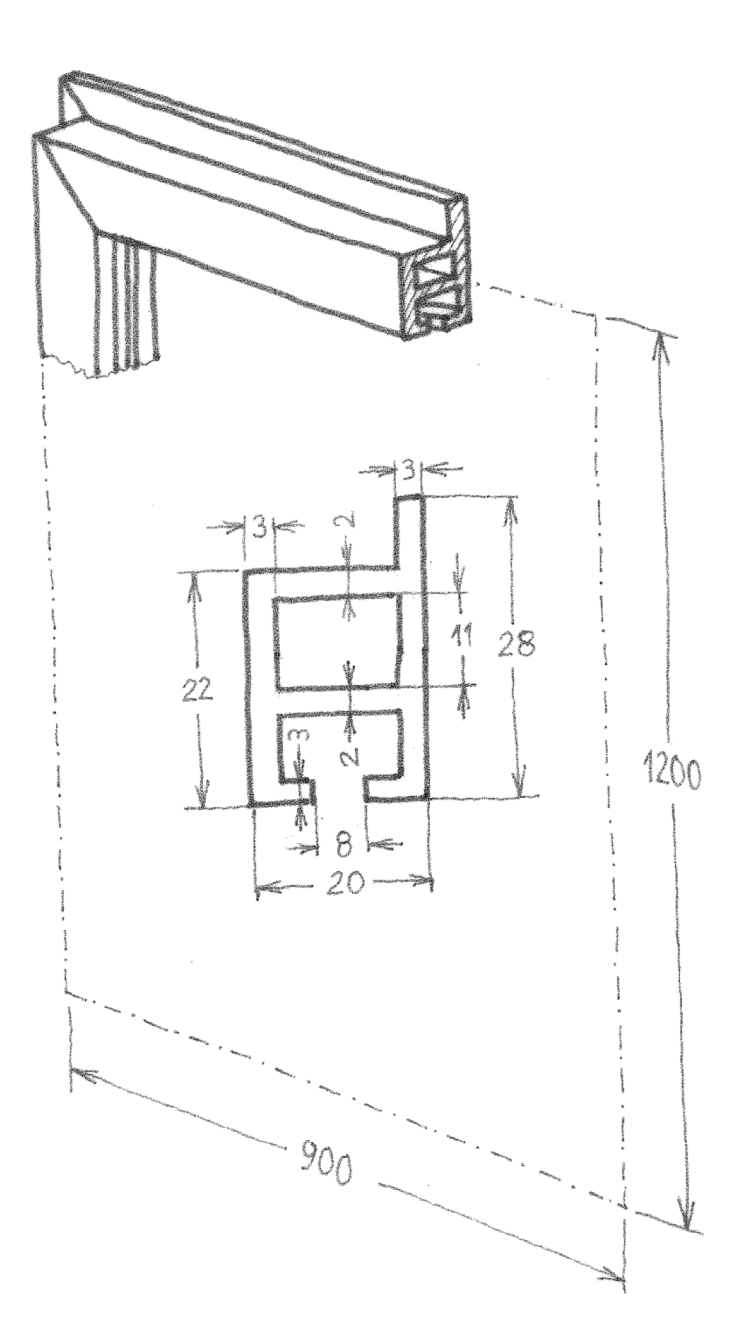

**Tarea**

Estrategia Ejecución

Conclusiones

Los cuatro perfiles de aluminio cortados en ángulo, se deben unir entre sí mediante cantoneras de tipo "Magic corner" ®

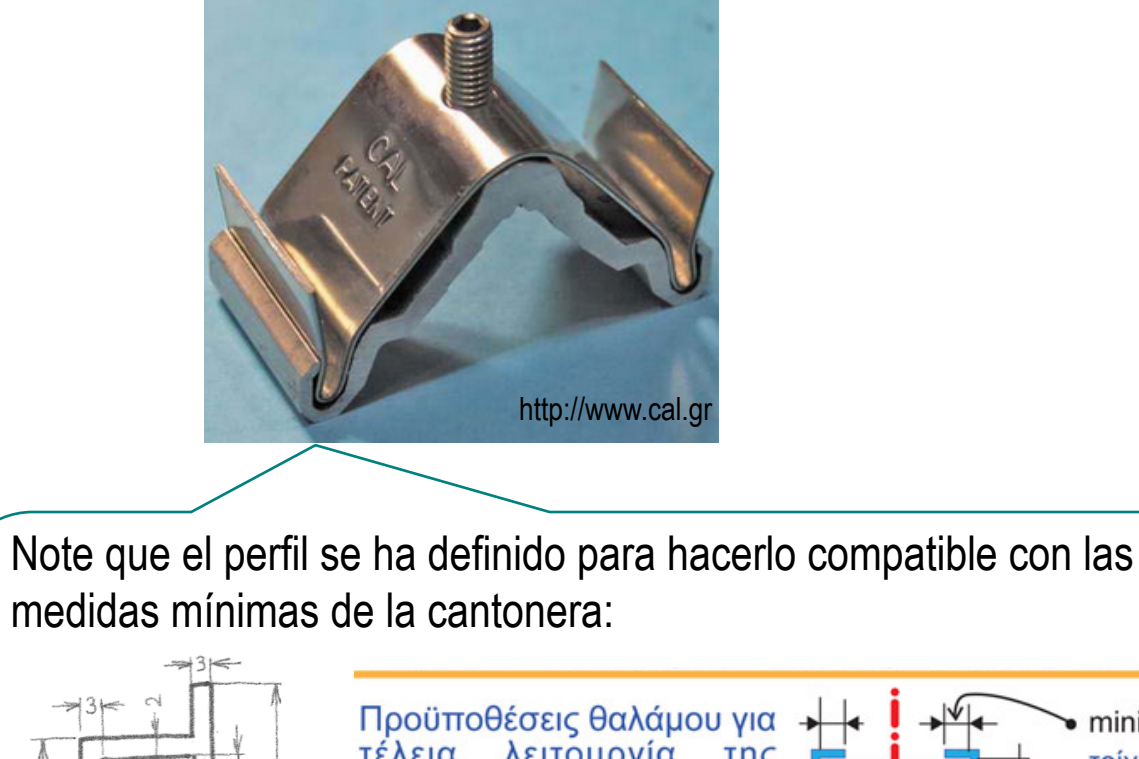

28

22

 $20 -$ 

minimum 4mm τέλεια λειτουργία  $T \eta \zeta$ τοίχωμα αλουμινίου<br>aluminium wall "Magic-Corner" minimum 11mm Aluminum Profile design for minimum 2.5mm a perfect connection minimum 12mm

#### Tareas:

Estrategia Ejecución Conclusiones

**Tarea**

# A Modele los perfiles del marco

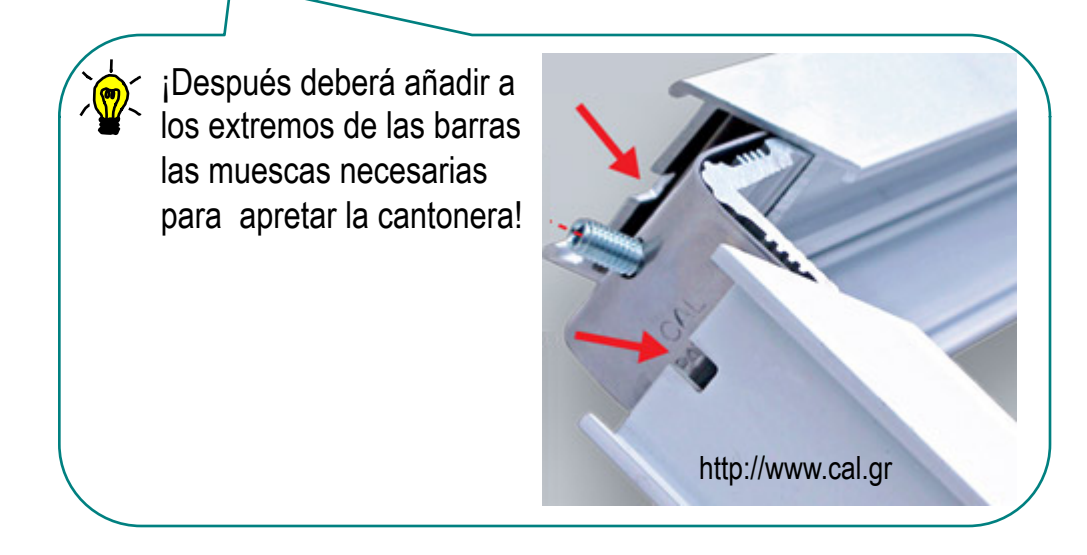

Haga un modelo simplificado de la cantonera

Obtenga un ensamblaje del marco con cuatro cantoneras simplificadas

La estrategia consta de tres pasos:

Obtenga el esquema unidimensional del marco

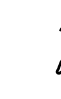

#### $2\overline{ }$ Modele los perfiles del marco

¡Previamente, deberá definir la sección de las barras!

 $\bigcup$ Defina un ensamblaje con el marco y los herrajes

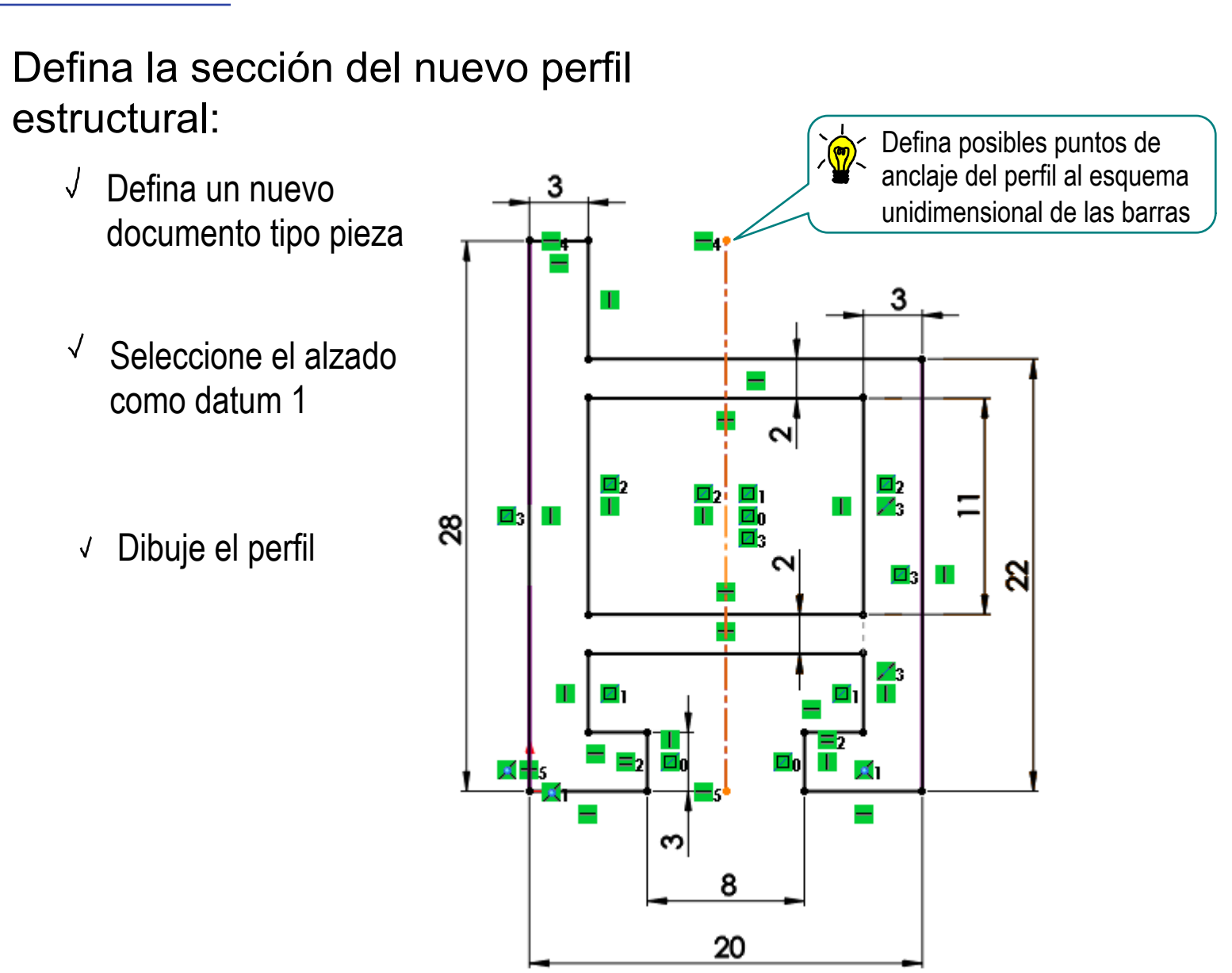

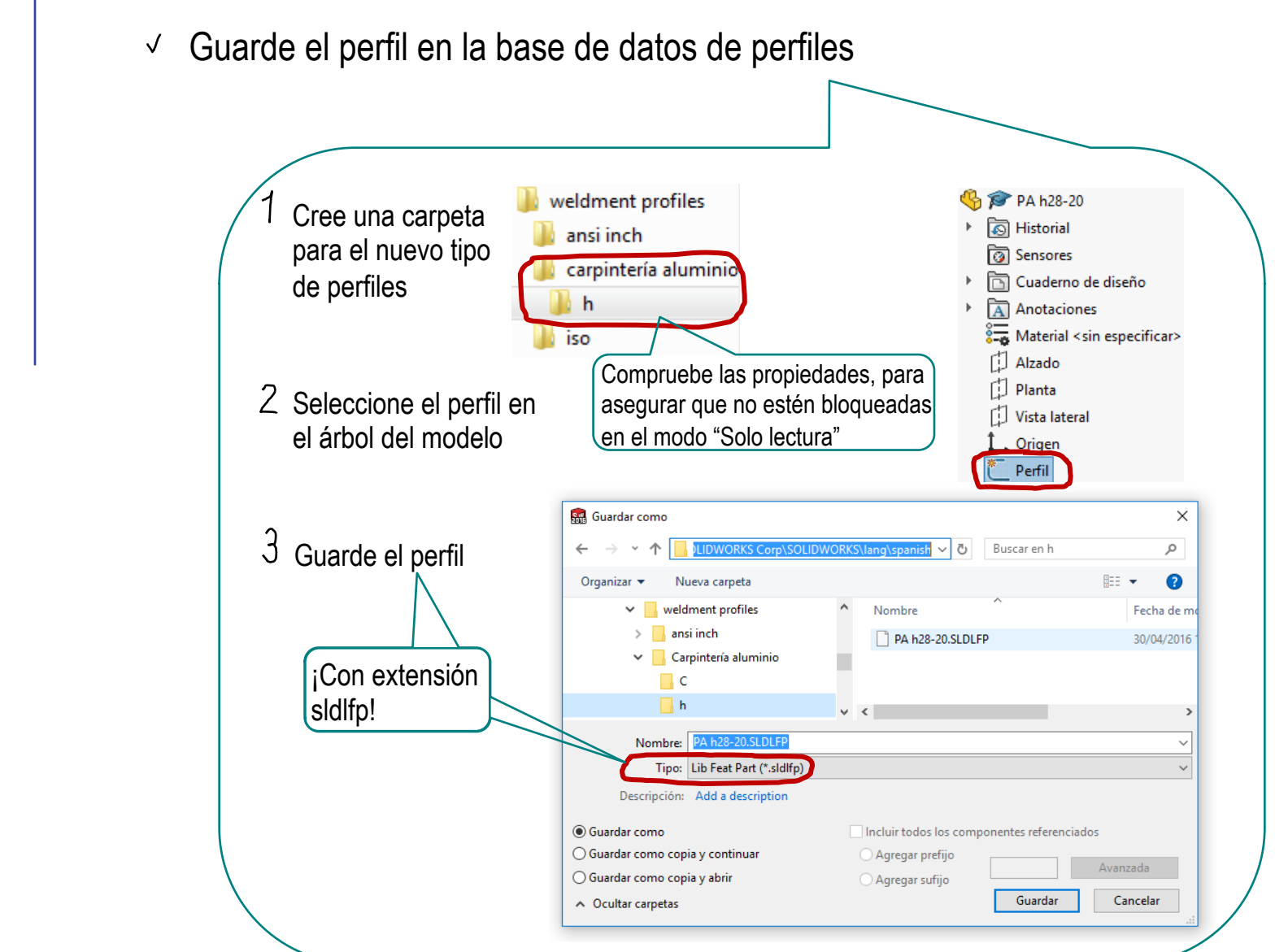

Tarea Estrategia **Ejecución**

Conclusiones

Dibuje el esquema unidimensional:

- Defina un nuevo  $\sqrt{ }$ documento tipo pieza
- Seleccione el alzado  $\sqrt{ }$ como datum 1
- Dibuje un rectángulo con las dimensiones del marco

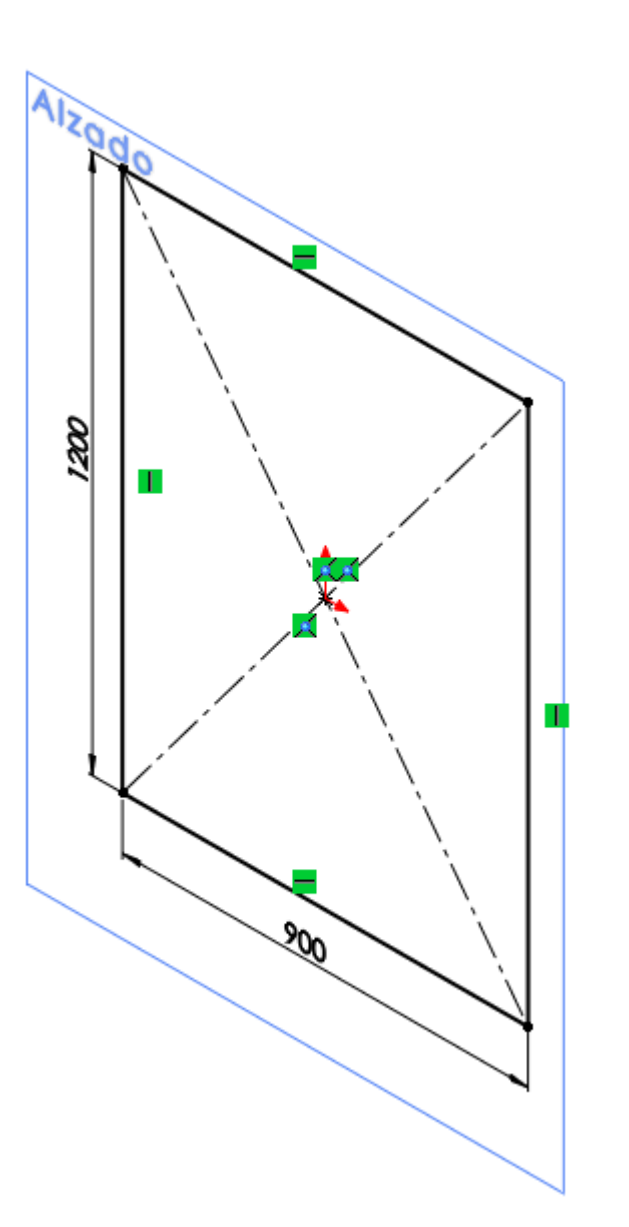

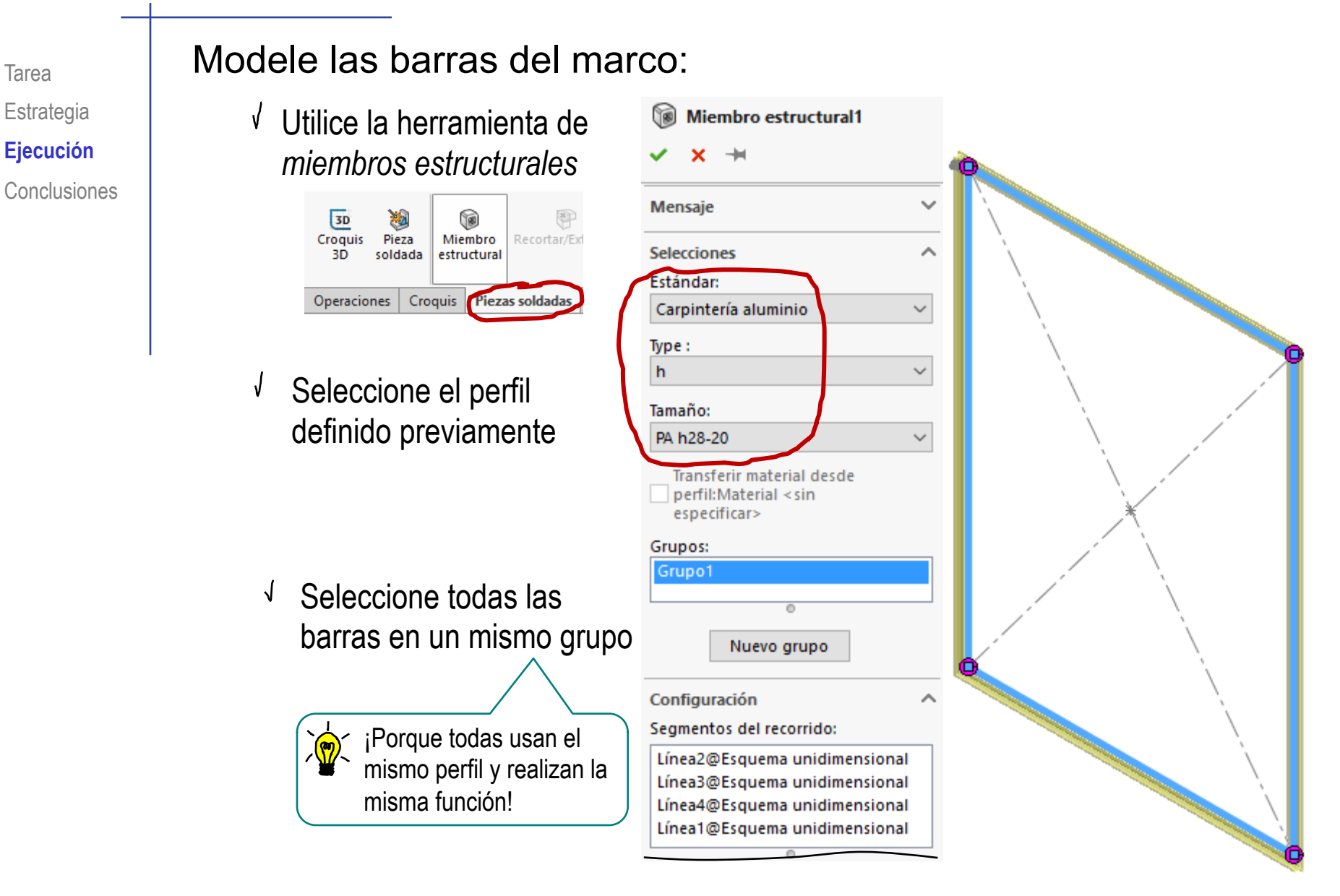

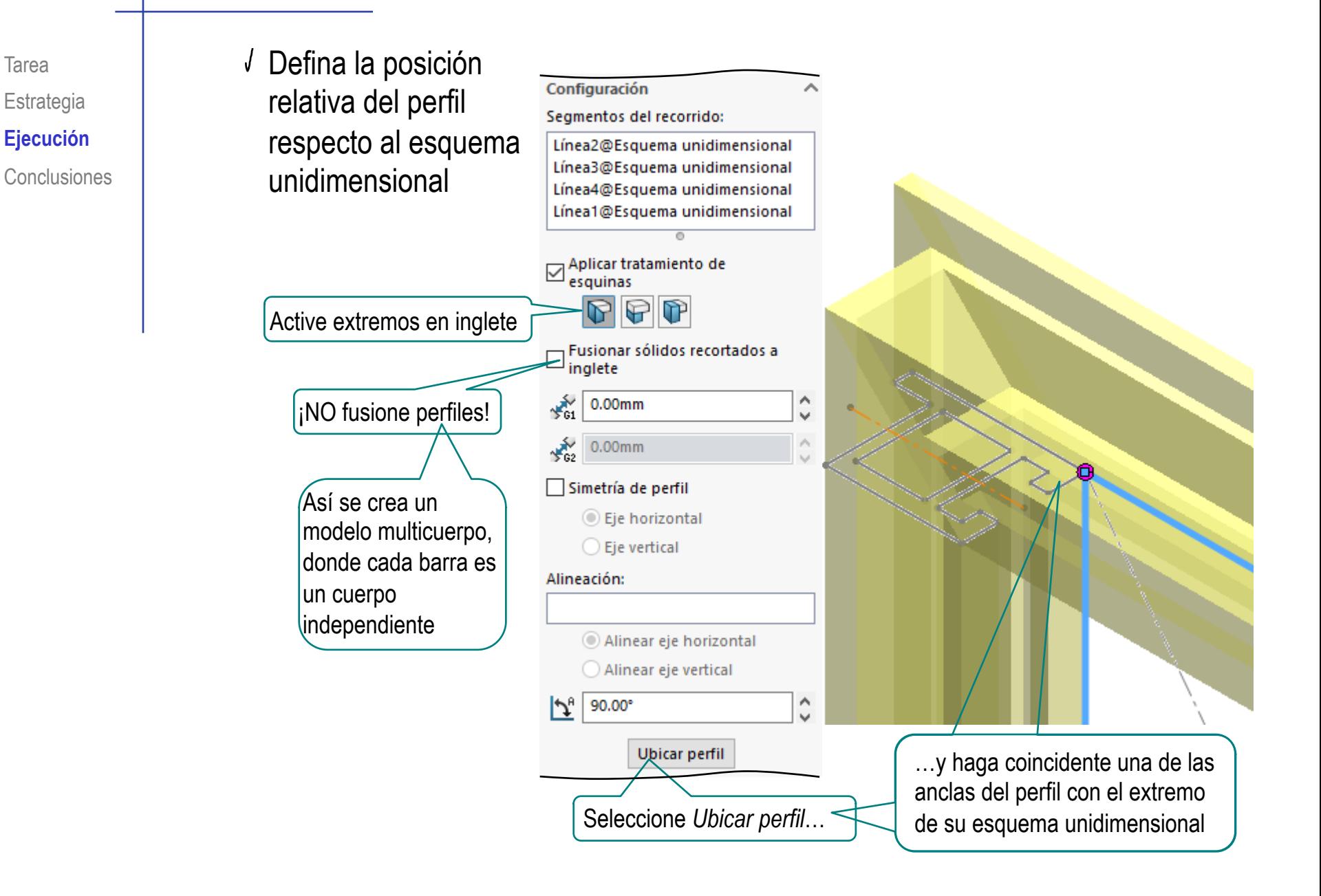

### Tarea | Añada las muescas en los extremos de los perfiles:

- $\sqrt{ }$ Defina la cara exterior del perfil estructural como datum
- Dibuje el perfil rectangular de la muesca
- Extruya un corte  $\sqrt{ }$ *hasta el siguiente*
- $\sqrt{ }$  Repita el procedimiento en el otro extremo del perfil estructural

Puede aplicar simetría

Repita el procedimiento para todos los perfiles

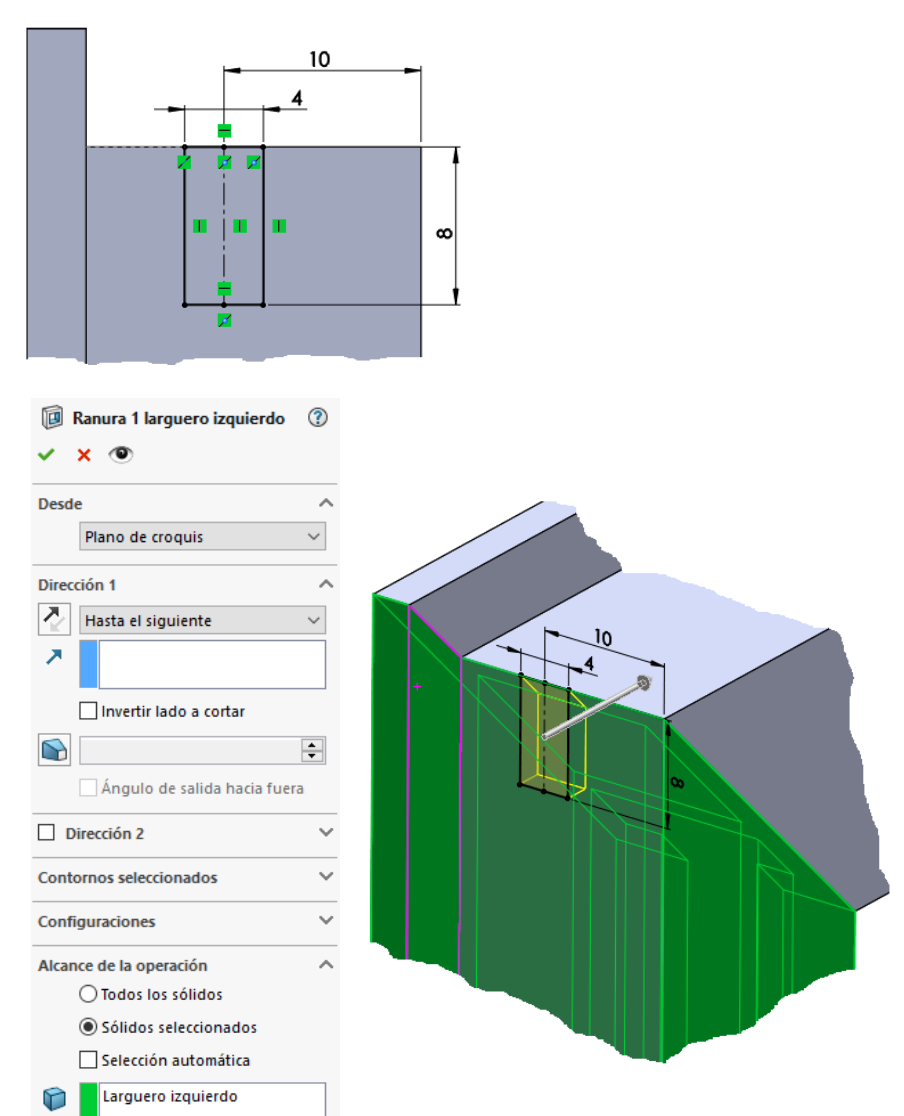

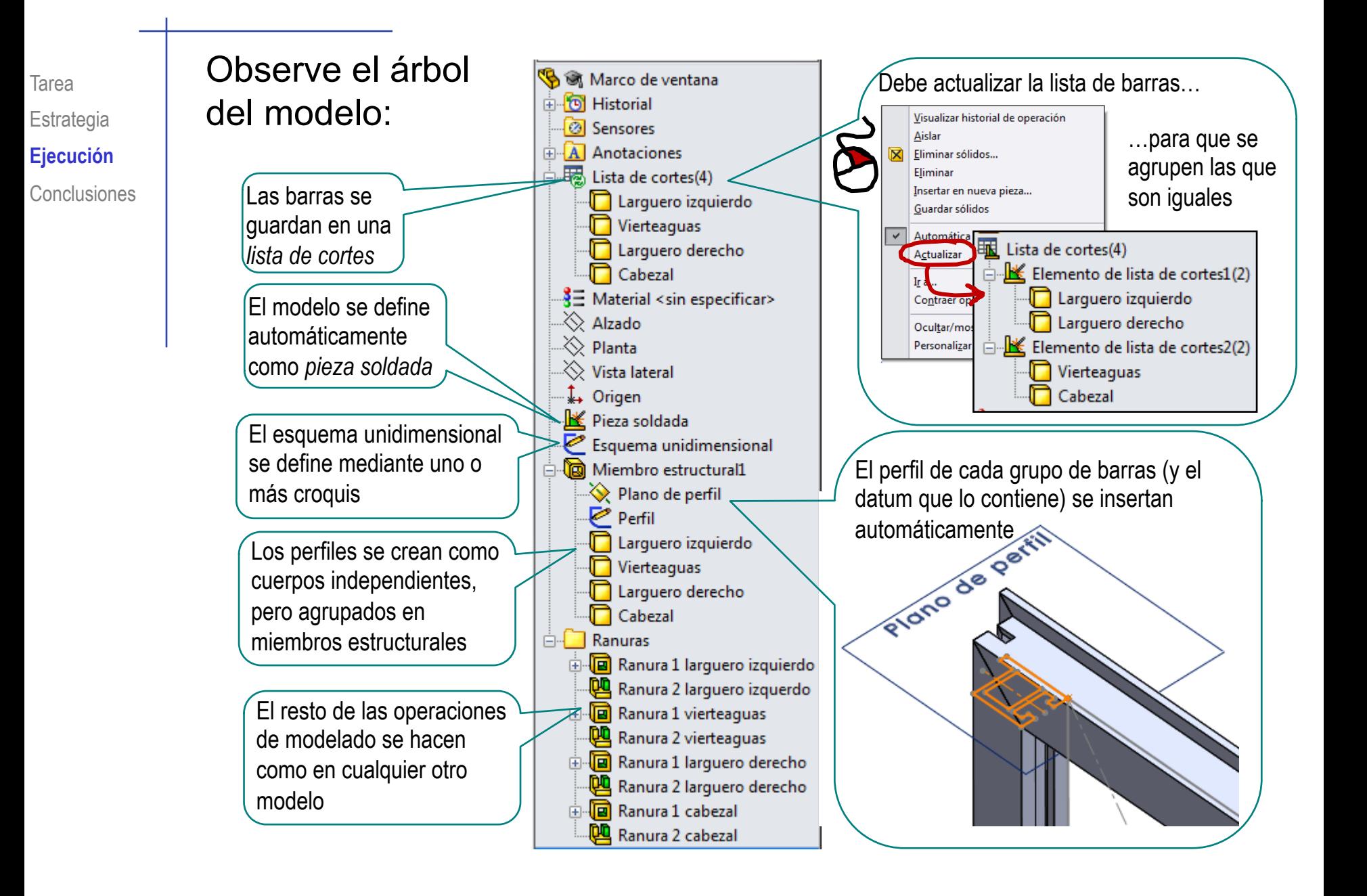

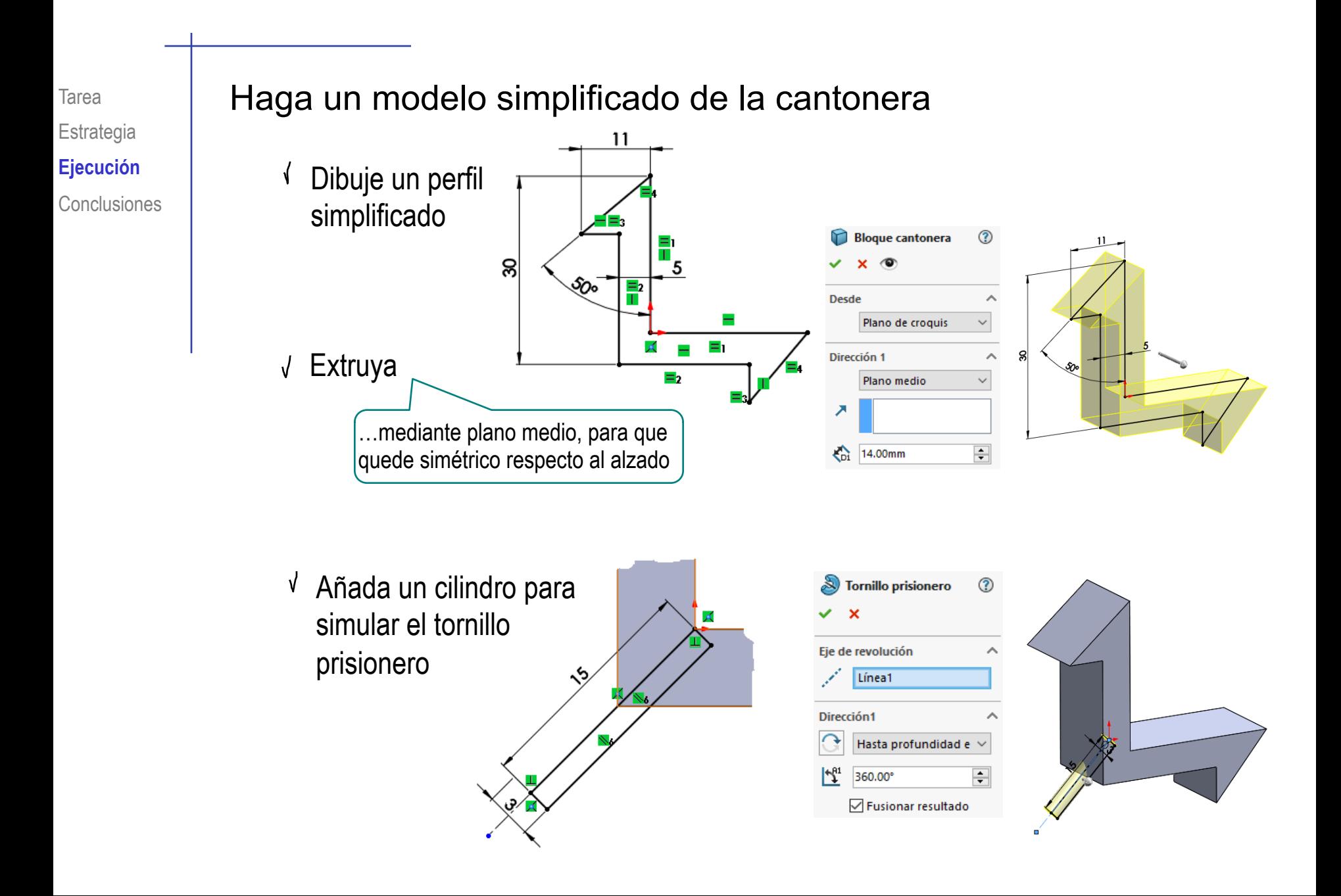

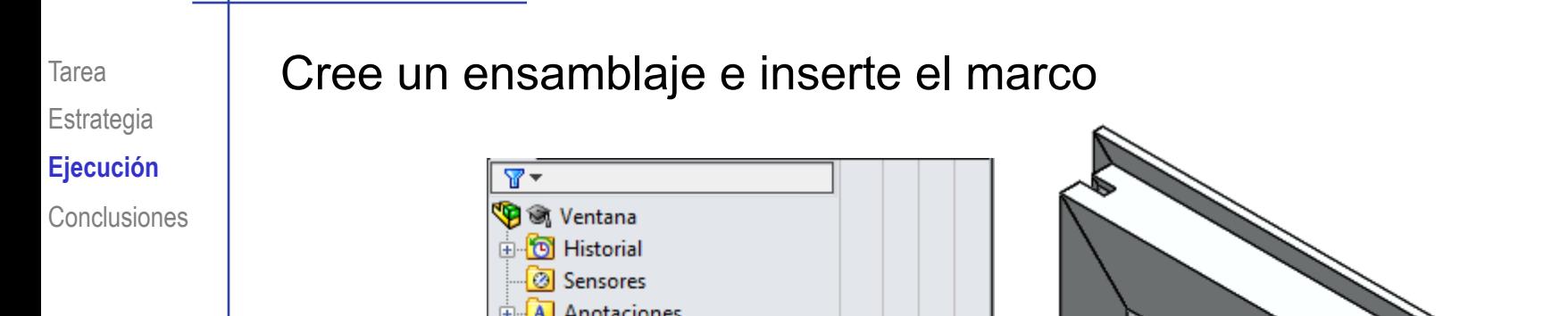

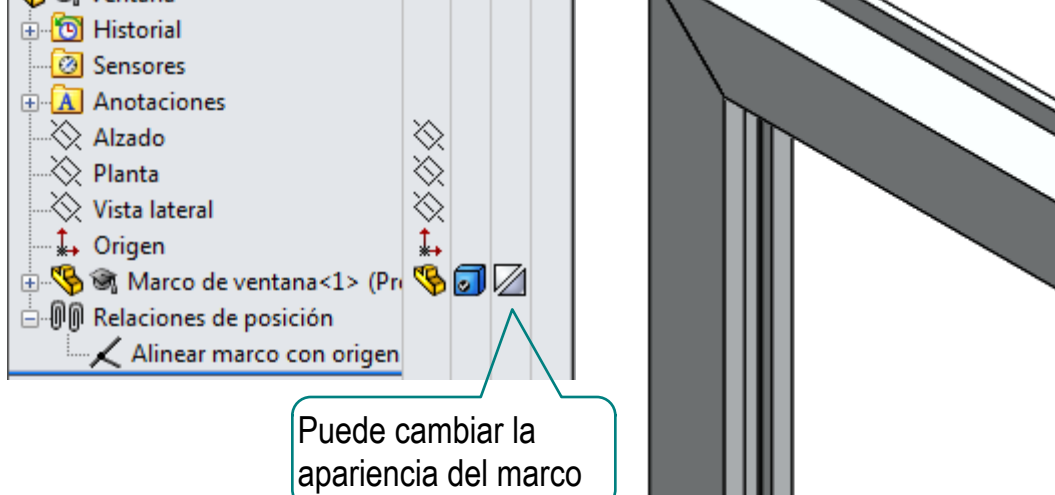

#### Tarea **Añada una cantonera al ensamblaje**

- $\sqrt{\ }$  Inserte el modelo simplificado
- $\vee$  Defina una vista de sección con un plano paralelo al alzado, pero que corte el hueco del marco

 $0, 0, \sqrt[k]{11} \oplus \sqrt[k]{1} \cdot \sqrt[k]{1} \cdot \sqrt[k]{1} \cdot \sqrt[k]{2} \cdot \sqrt[k]{2$ Vista de sección

Visualiza una vista de sección de una pieza o ensamblaje utilizando uno o varios planos de sección transversal.

 $\vee$  Aplique tres relaciones de coincidencia entre caras de la cantonera y caras de los huecos de los dos perfiles

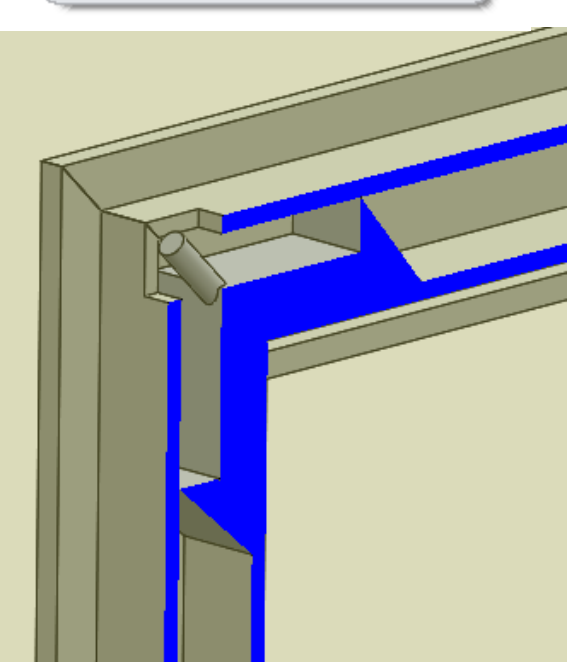

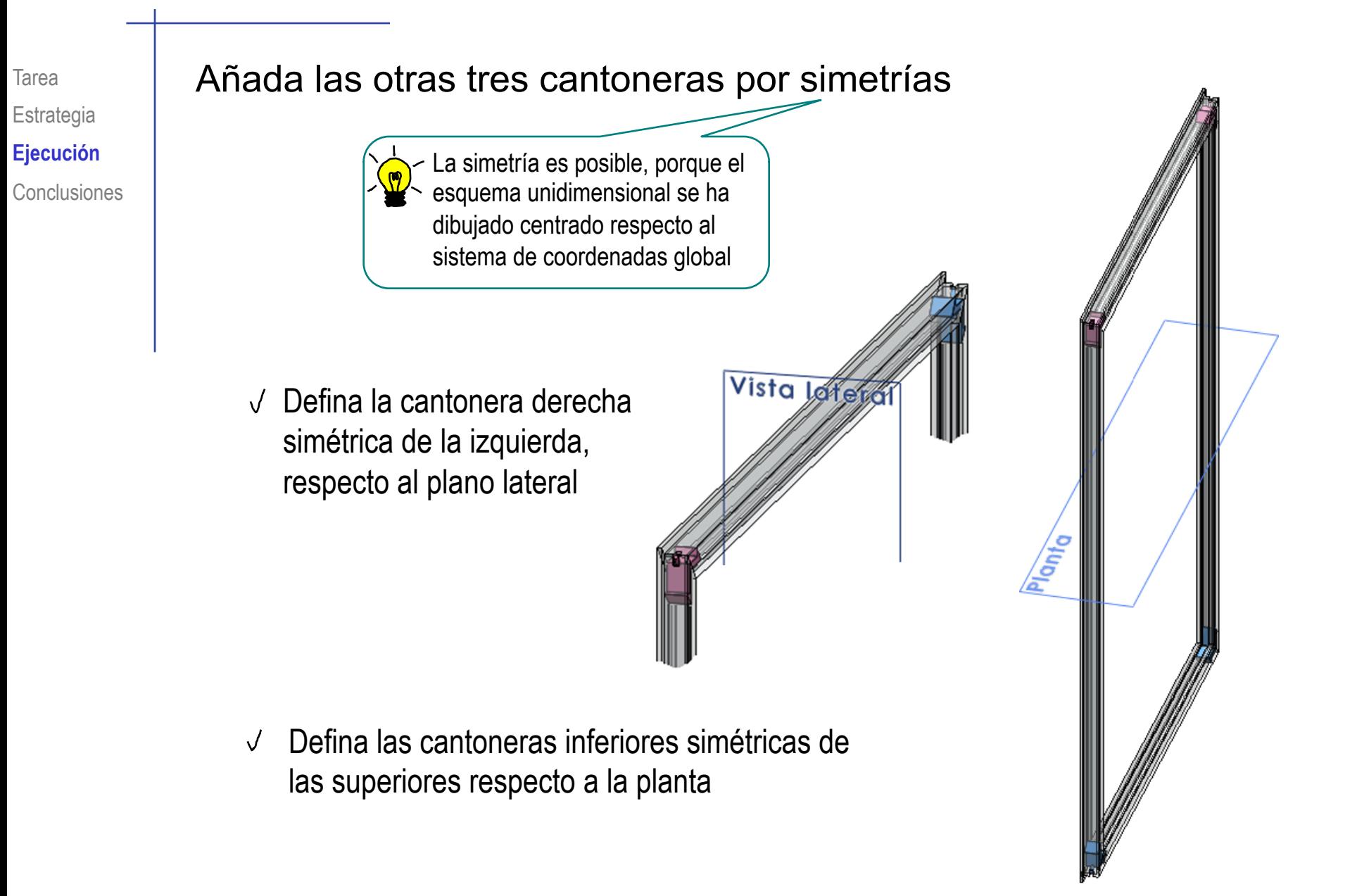

### Tarea **El resultado se puede mostrar en explosión:**

Desplace las barras hasta la posición deseada $\sqrt{ }$ 

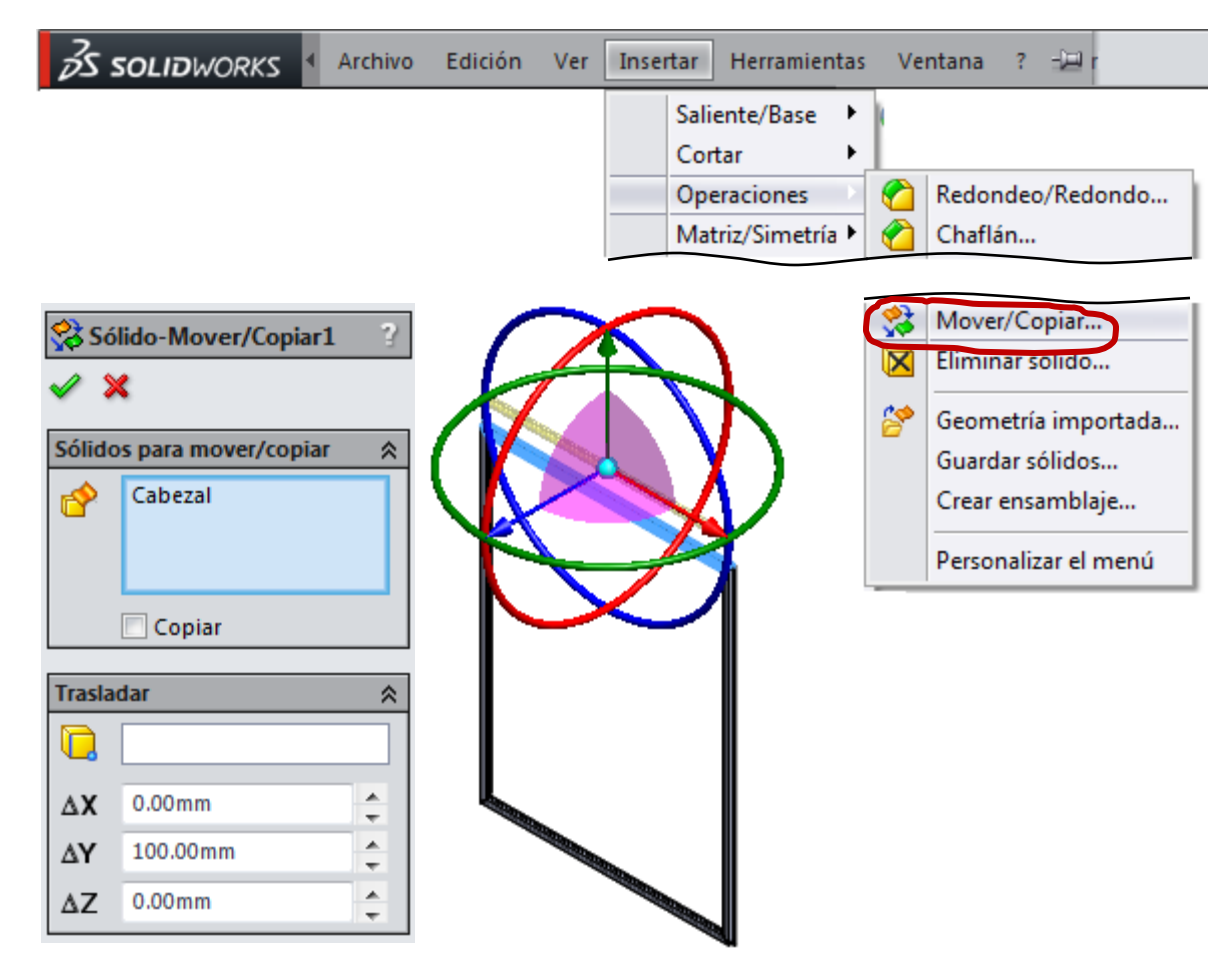

Defina una configuración "Explosión" en el modelo del marco

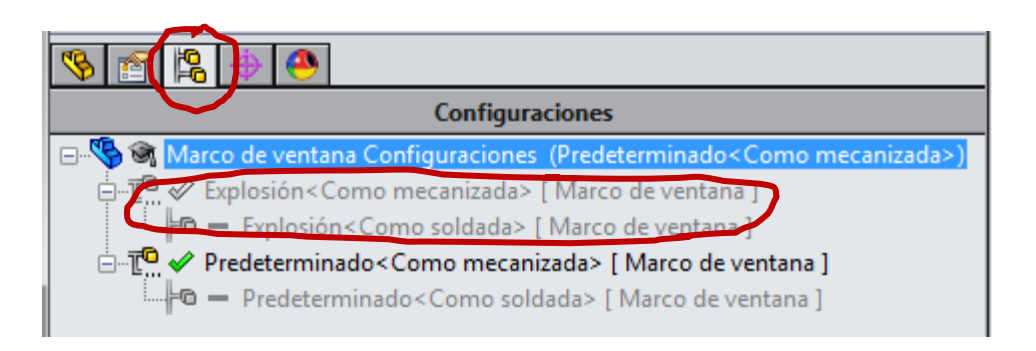

Suprima los V movimientos de la explosión en la configuración predeterminada

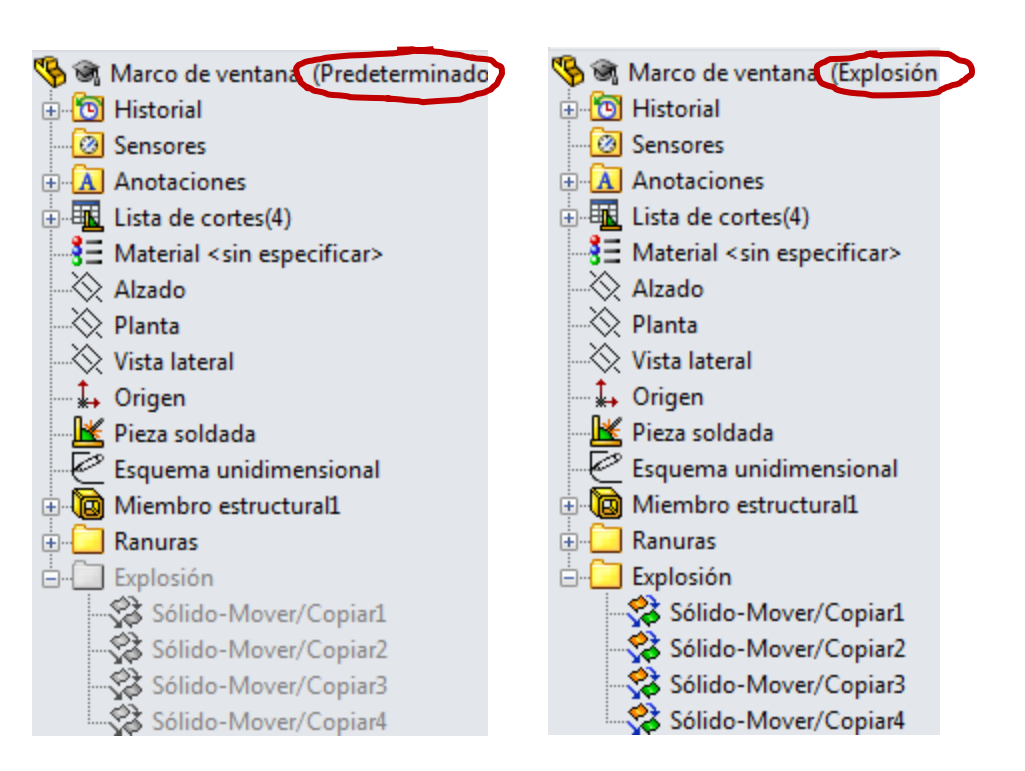

 $\sqrt{ }$ Defina una configuración "Explosión" en el ensamblaje

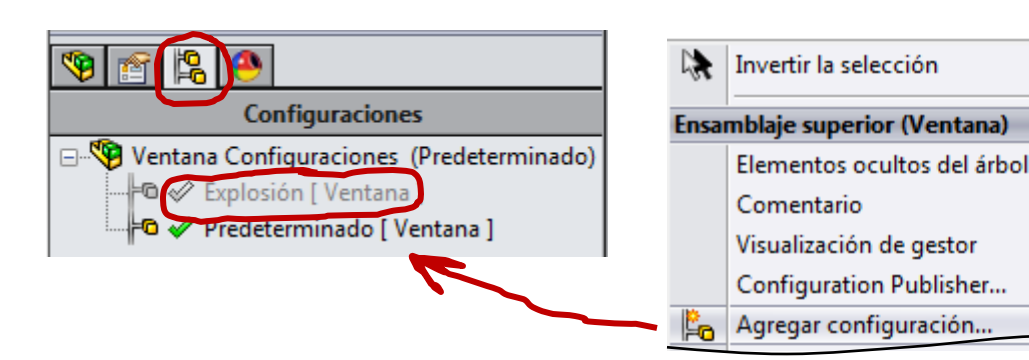

Vincule la configuración en explosión del modelo a la configuración en explosión del ensamblaje

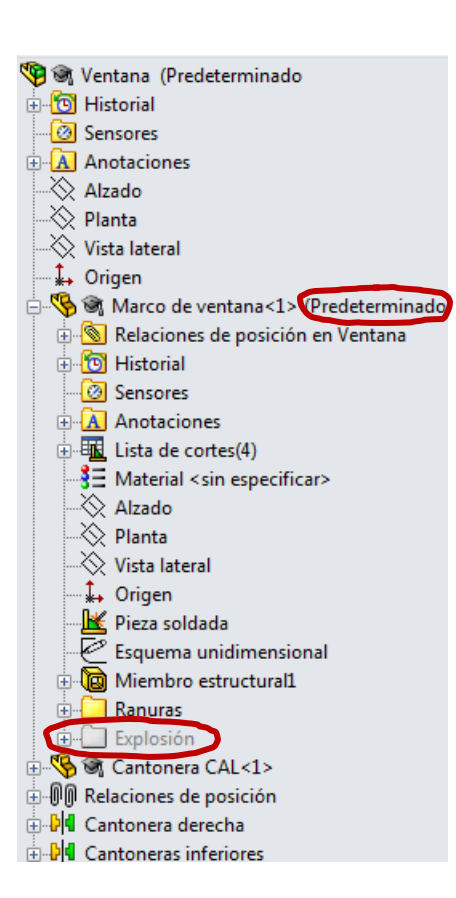

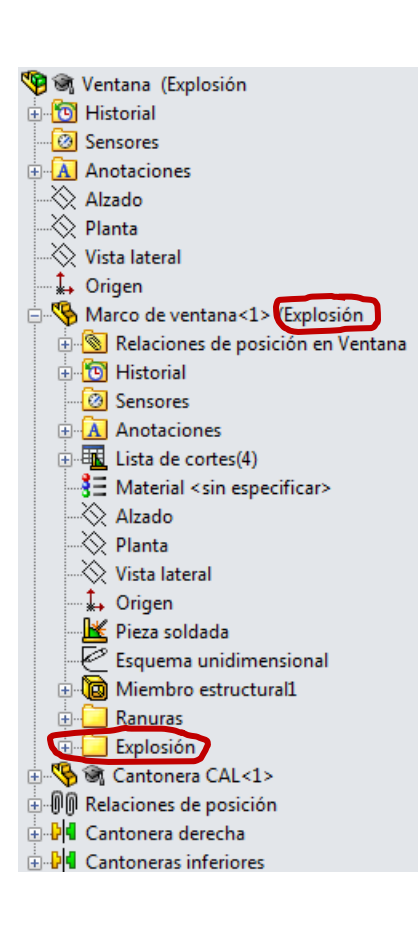

ь

#### Tarea Estrategia **Ejecución**

**Conclusiones** 

## El ensamblaje se puede mostrar en ambas configuraciones

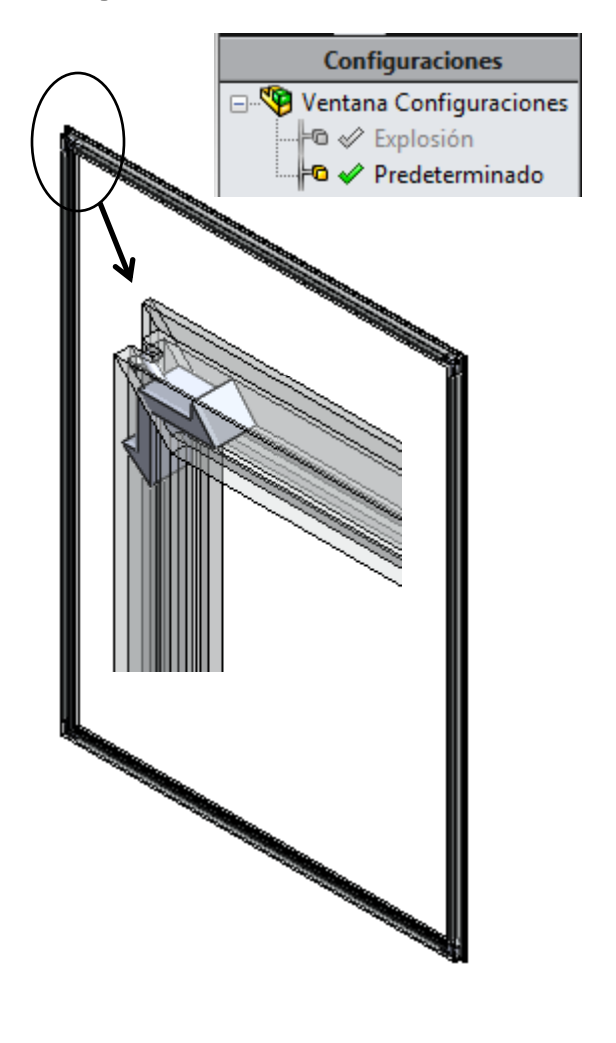

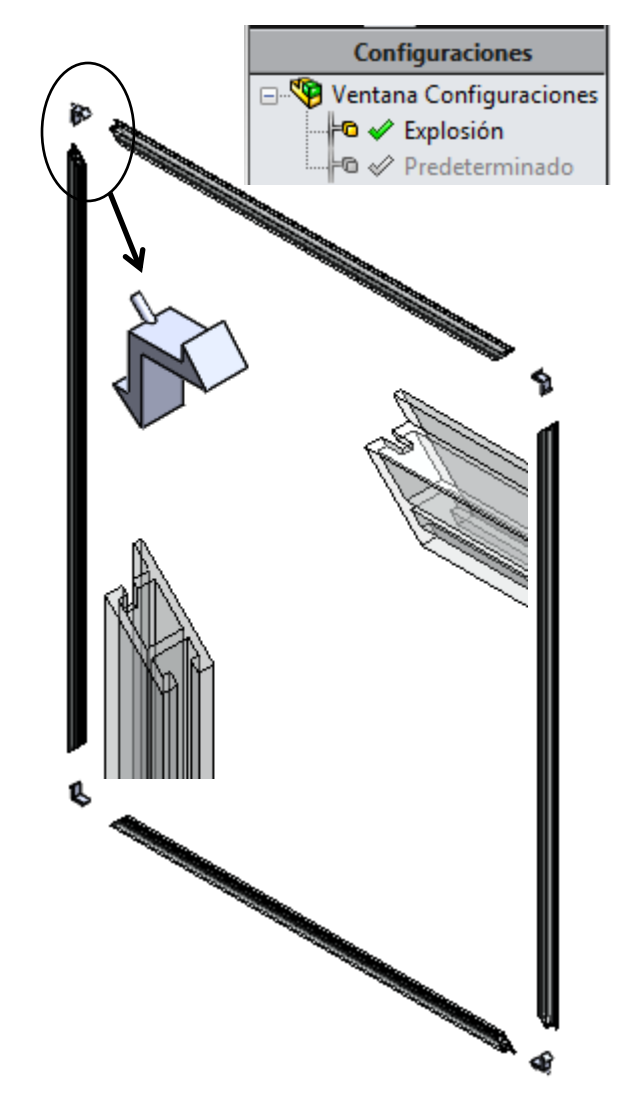

La herramienta de *miembros estructurales* permite construir fácilmente las barras de las estructuras

> Se pueden crear nuevos perfiles estructurales, para añadirlos a la base de datos

2 Los herrajes y piezas complementarias se pueden integrar en un ensamblaje